### **READ ME**

This readme is an explanatory note on the datasets you are about to be used. These datasets were made with great deal of work and coordination among different partners therefore we would kindly appreciate your reference to this dataset if you use it in your work.

There is a humble trial to explain this complex dataset (as every dataset is) but please try to reach me in case some things are not that clear enough.

#### Contact Details

Nikolaos Chrysochoidis-Antsos [chrisoconicko@hotmail.com](mailto:chrisoconicko@hotmail.com) 0031 (0) 6 207 49 804

This ReadMe file does the following

- explains the structure of the dataset,
- how to read the dataset files (something like a metadata, but more practical),
- ways to utilize the datasets,
- explains the experimental set-up properties with an extensive picture/photo collection with explanatory material,
- recommendations for utilization

The best way to start is with some pictures and explanations. The equipment used in this set-up is:

- 8 Gill WindMasters sonic anemometers (all files in the folders)
- 1 Davis Weather Station (the file in the main directory that contains all the periods of recording – files in each sub-folder for that particular period)

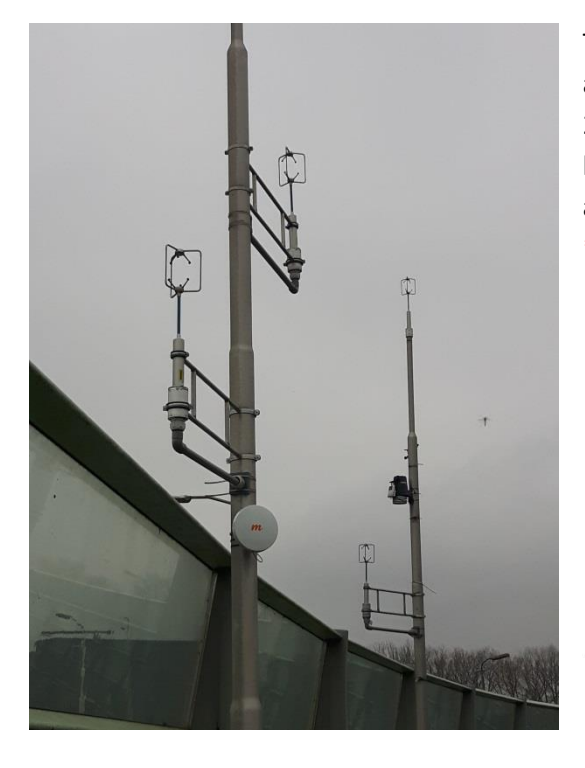

The picture at the left side shows the sonic anemometers and the weather station installed on the 2 poles on top of the noise barrier. While the graph below shows the heights and the positions of the poles and sonic anemometers.

#### \*All instruments are aligned with the North

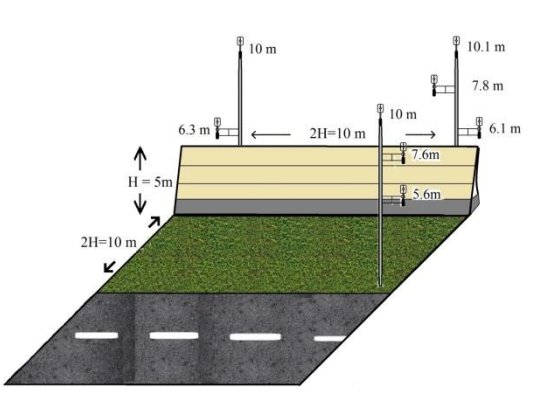

Additionally, we present the experimental set-up surroundings in case it is needed to be included in further research.

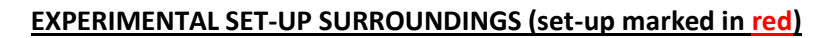

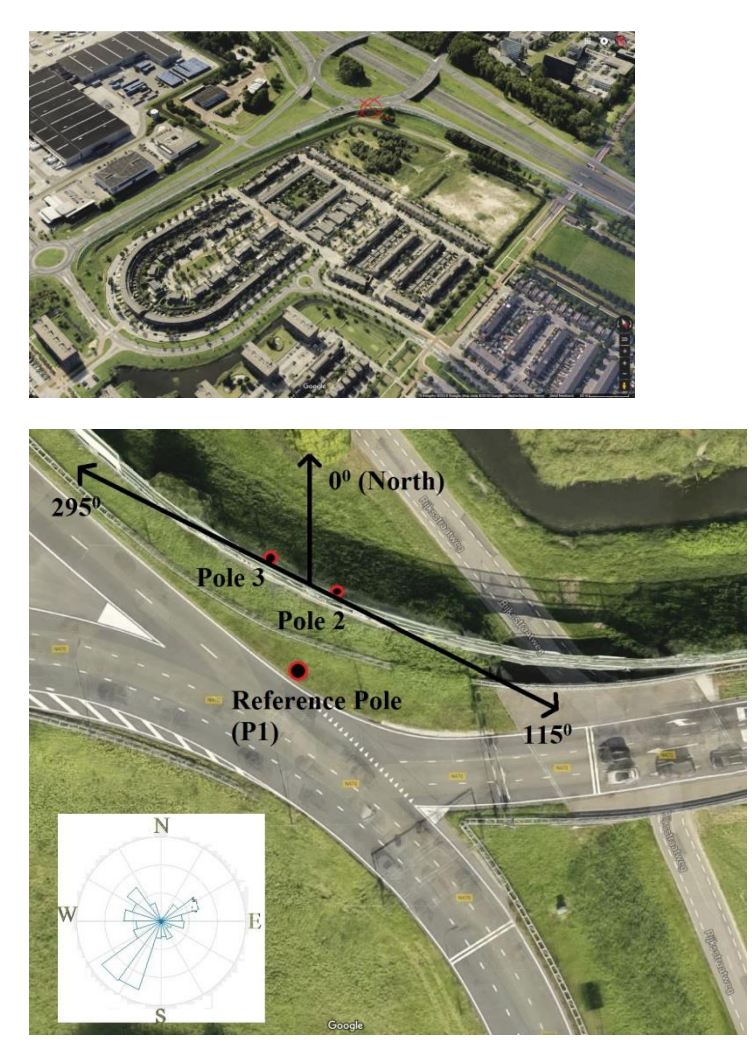

## **RECOMMENDATIONS**

The following fields can benefit for this dataset:

- Atmospheric studies
- Urban noise and pollution dispersion
- Wind energy engineering in micro-wind turbines located in urban environments
- Highway aerodynamic conditions

This dataset can be used by wind tunnel experimentalists, CFD modellers and other fields as well to validate their models.

#### **SUB\_FOLDERING EXPLANATION**

When you enter or unzip the "All Sonic Anemometer Data" you'll find several folders.

These folders contain sets of data that have been recorded in different periods.

Look below to understand the different names.

However, I suggest that the best way to treat the data is to name the folders yourself for later use, as every data handling procedure for each research topic needs different foldering.

My advice to locate the date/time is to check the Date Created property of each last folder before locating the .txt files that contain the sonic anemometer data and the weatherlink dataset (weather station) just like in the picture below. Read all the passage and then find your own way through the dataset.

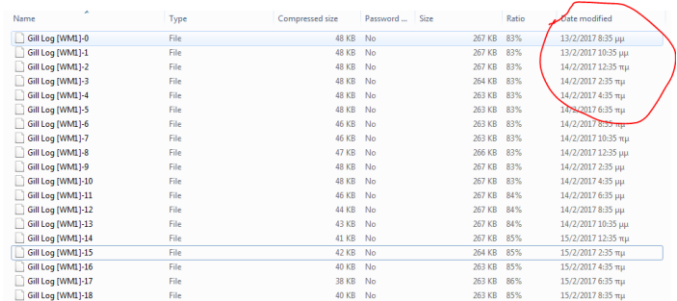

The folders might be in this format

1) 20180528 – 4Hz

Which means, the data recording started at 28<sup>th</sup> May 2018 with a sampling frequency of 4Hz (4 times a second)

2) DATA 0103-1509

Which reflects a set of subfolders of different recorded periods within 1<sup>st</sup> March and 15<sup>th</sup> March (the year in that case should be looked within the folders and the dates of creation of the files)

3) 01-08 FEB – 0.5Hz (2h)

Which means that there are files in this subfolder from  $1<sup>st</sup>$  until  $8<sup>th</sup>$  of February with a sampling frequency of 0.5Hz and a sampling period of each file of 2hours. This means that every 2 hours a file was generated for each sonic anemometer. Since we have 8 anemometers there are 8 files per hour. So 8\*24=192 files per day

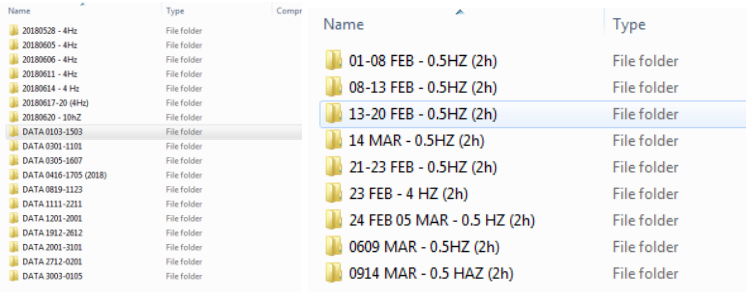

#### **FILE EXPLANATION**

The files in each subfolder of each period are named as:

Gill Log [WM1]-0

where

WM1 – stands for the particular anemometer

0 (or 1,2,3….n) – stands for the additionally generated file in this time sequence (most of time periods of the files are 120 minutes but there a few exceptions)

Therefore one files can give you 12 sets of 10-minutes (which is the common practise of wind resource assessments)

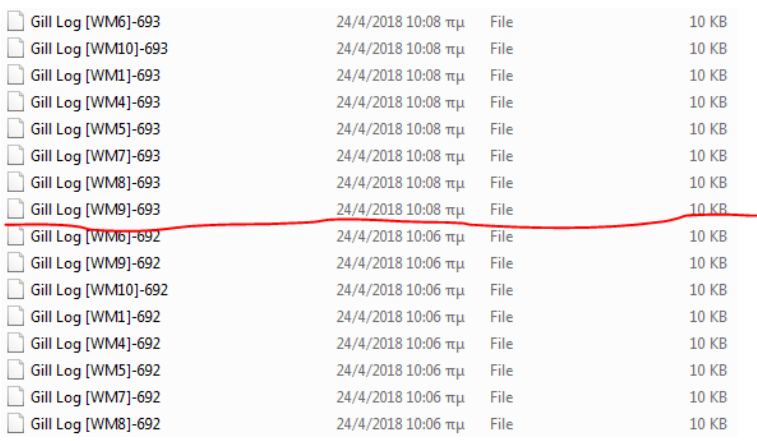

For the location of each sonic anemometer with respect to the noise barrier please refer to the picture below

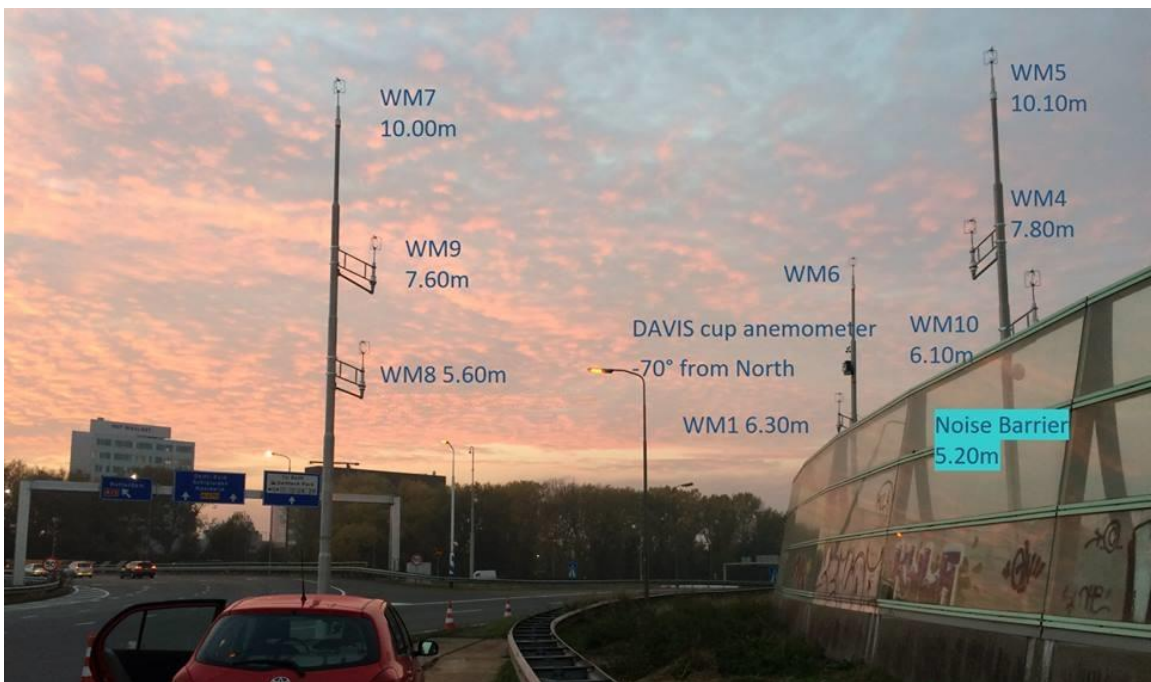

## **DATA IN FILE EXPLANATION**

Each file is a comma-seperated set of data. With 5 starting lines explaining the file contents. Please refer into the following manual for further information

[\(http://gillinstruments.com/data/manuals/WindMaster-and-Windmaster-Pro-Manual.pdf](http://gillinstruments.com/data/manuals/WindMaster-and-Windmaster-Pro-Manual.pdf) )

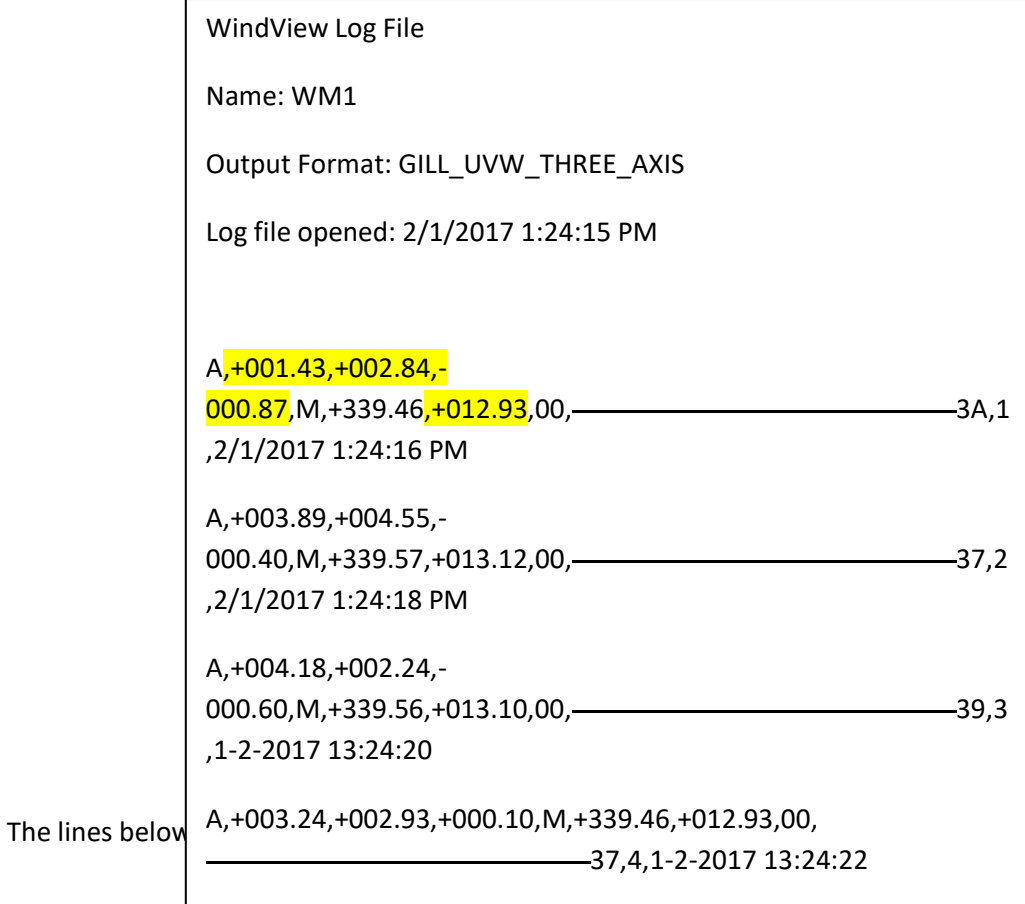

Check the manual to understand the data better, but as a quick reference.

A – is a sonic anemometer identifier not useful). The next 3 highlighted numbers are  $U_x, U_y$  and  $U_z$ . The 4 highlighted number is the sonic temperature.

The last date and time is the time-stamp of this line.

NOTE 1 (if the sampling frequency is not indicated in the sub-folder index, you can back calculate and trace the sampling frequencies of all files within 1 folder from the date/time in the file) For example for the last 2 row check that 13:24:20 and 13:24:22, this means that there's a sample every 2 seconds which in turn is a sampling Frequency of 0.5Hz.

NOTE2 Uz needs a correction factor found in Gill instruments manual (specific for each type of data handling)

# **WEATHERLINK DATA**

The Weatherlink data come from the weather station installed on the  $2^{nd}$  pole at a height of around 7.80 meters. There are numerous properties that can be found, better find online the Davis Weather Station Vantage Pro 2 manual to explain the data.

You can check on the text-file at the left-side of the text, the various properties that have been recorded.

The units of each variable can be found online but the most important ones for wind where:

Wind Speed (m/s)

Wind Direction (N, NNE, NE, NEN, E... S... W...)

Temperatures (in C<sup>0</sup>)

Sampling period for wind is every 2.5 seconds and the shown value is the average of those 25 values per minute. The same applies for the wind direction

There are also other additional data that could be useful such as solar radiation and rainfall. Please refer to the manuals for more info about the units as they have not been used in the experiment but are great to include for further research purposes.

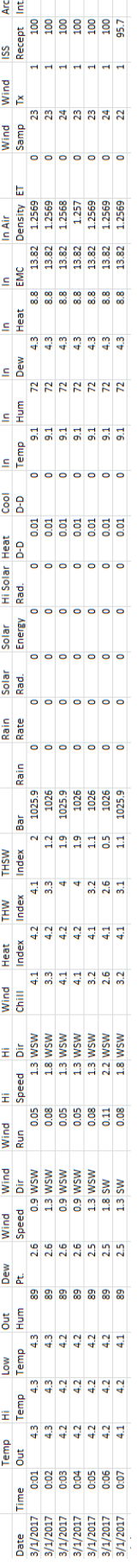